The below steps are to be followed for finding a drug covered under a plan on the website.

Step: 1

On the Home Page of the website, go to the tab – Medicare Plans and click to see the drop-down items. Select the link titled "Find a drug" from the Tools section.

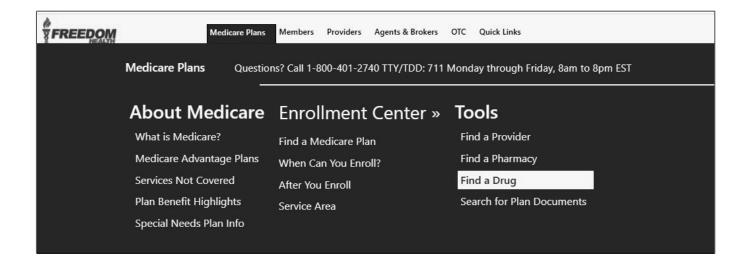

On the resultant page, select the year and your county first.

|                                                                                                    | Medicare Plans 🔻 | Members 🔻 | Providers 🔻 | Agents & Brokers 🕶 | OTC | Quick Links 🔻 |
|----------------------------------------------------------------------------------------------------|------------------|-----------|-------------|--------------------|-----|---------------|
| Find a Covered Drug<br>Select your county and plan. Click "Start Search".<br>Year:<br>2023<br>2023<br>2024<br>Please Select | ~                |           |             |                    |     |               |

#### DRUG SEARCH TOOL TIPS

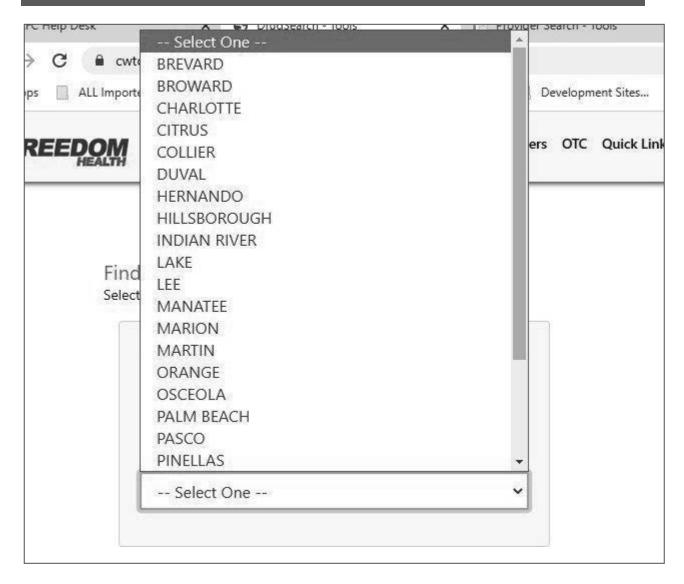

#### DRUG SEARCH TOOL TIPS

The System will then show the plans available in the selected county.

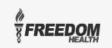

Medicare Plans \* Members \* Providers \* Agents & Brokers \* OTC Quick Links \*

Find a Covered Drug

Select your county and plan. Click "Start Search".

| 2024                                                                                                    | ~ |
|----------------------------------------------------------------------------------------------------|---|
| County:                                                                                                    |   |
| CHARLOTTE                                                                                                    | ~ |
| Plan:<br>Please Select                                                                                                    | ~ |
| Please Select                                                                                                    | ~ |
|                                                                                                    |   |
| Please Select<br>Please Select                                                                                                    | v |
| Please Select<br>Please Select<br>(059) Freedom Medicare Plan Rx (HMO)                                                                                                    | ~ |
| Please Select<br>Please Select<br>(059) Freedom Medicare Plan Rx (HMO)<br>(078) Freedom Medi-Medi Partial (HMO D-SNP)                                                                                                    | ~ |
| Please Select<br>Please Select<br>(059) Freedom Medicare Plan Rx (HMO)<br>(078) Freedom Medi-Medi Partial (HMO D-SNP)<br>(082) Freedom VIP Savings (HMO C-SNP)                                                                                           | ~ |
| Please Select<br>Please Select<br>(059) Freedom Medicare Plan Rx (HMO)<br>(078) Freedom Medi-Medi Partial (HMO D-SNP)<br>(082) Freedom VIP Savings (HMO C-SNP)<br>(083) Freedom VIP Savings COPD (HMO C-SNP)                                             | v |
| Please Select<br>Please Select<br>(059) Freedom Medicare Plan Rx (HMO)<br>(078) Freedom Medi-Medi Partial (HMO D-SNP)<br>(082) Freedom VIP Savings (HMO C-SNP)<br>(083) Freedom VIP Savings COPD (HMO C-SNP)<br>(087) Freedom Medi-Medi Full (HMO D-SNP) | v |

After entering the year/county/plan combination, click "Search".

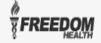

Medicare Plans • Members • Providers • Agents & Brokers • OTC Quick Links •

Find a Covered Drug

Select your county and plan. Click "Start Search".

| 2024                                   | ~ |
|----------------------------------------|---|
| County:                                |   |
| CHARLOTTE                              | ~ |
| Plan:                                  |   |
| (082) Freedom VIP Savings (HMO C-SNP)  | ~ |
| (002) Hecdoni vie Savings (Hwo C-Sive) |   |

The resultant page will show an option for downloading a PDF version.

## On clicking the link, you will be taken to the PDF page.

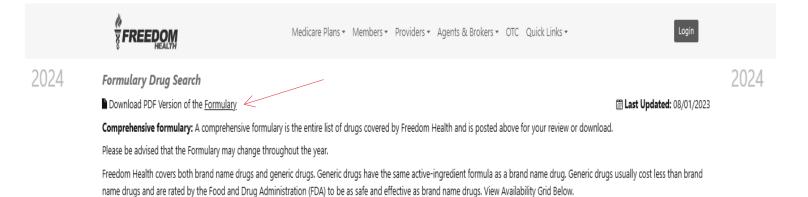

The page has a drug search option as well. Start typing your drug name and as you type, the drug names will start showing up in the result section. The drug name, strength, drug tier, generic or brand, quantity/days, availability codes and category information are displayed as shown below.

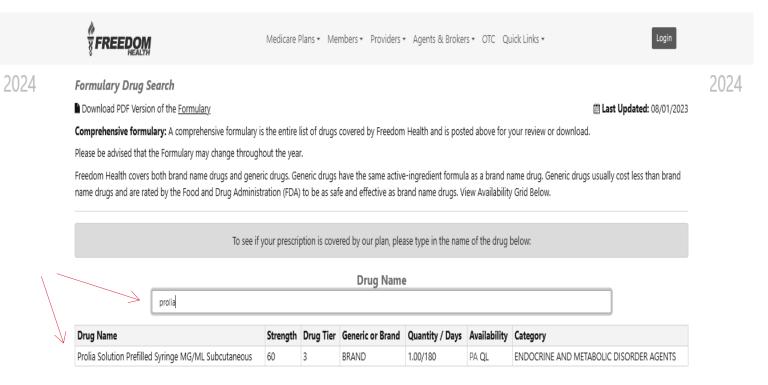

In respect of PA & ST, you will find the availability codes hyperlinked in the "Availability "column. On clicking this hyper link, you will be taken to a page where you will find additional information related to PA & ST.

# PA Example:

|    |                                                                                                    | Medicare         | Plans • Me     | mbers • Providers • | <ul> <li>Agents &amp; Broke</li> </ul> | rs≠ OTC Qu      | uick Links • Login                      |   |  |  |
|----|----------------------------------------------------------------------------------------------------|------------------|----------------|---------------------|----------------------------------------|-----------------|-----------------------------------------|---|--|--|
| 24 | Formulary Drug Search                                                                                                    |                  |                |                     |                                        |                 |                                         | 2 |  |  |
|    | Download PDF Version of the Formulary                                                                                                    |                  |                |                     |                                        |                 |                                         |   |  |  |
|    | Comprehensive formulary: A comprehensive formulary is the entire list of drugs covered by Freedom Health and is posted above for your review or download. |                  |                |                     |                                        |                 |                                         |   |  |  |
|    | Please be advised that the Formulary may change throughout the year.                                                                                      |                  |                |                     |                                        |                 |                                         |   |  |  |
|    | Freedom Health covers both brand name drugs and g<br>name drugs and are rated by the Food and Drug Adm<br>To se                                           | inistration (FDA | ) to be as sat |                     | rand name drugs. V                     | iew Availabilit | y Grid Below.                           |   |  |  |
|    | Drug Name                                                                                                    |                  |                |                     |                                        |                 |                                         |   |  |  |
|    | prolia                                                                                                    |                  |                |                     |                                        |                 |                                         |   |  |  |
|    | Drug Name                                                                                                    | Strength         | Drug Tier      | Generic or Brand    | Quantity / Days                        | Availability    | Category                                |   |  |  |
|    | Prolia Solution Prefilled Syringe MG/ML Subcutaneou                                                                                                    | ıs 60            | 3              | BRAND               | 1.00/180                               | PA QL           | ENDOCRINE AND METABOLIC DISORDER AGENTS |   |  |  |

| Criteria                           | Criteria Details                                                                                                    |
|------------------------------------|----------------------------------------------------------------------------------------------------|
| COVERED USES                       | 3                                                                                                    |
| EXCLUSION<br>CRITERIA              |                                                                                                    |
| REQUIRED<br>MEDICAL<br>INFORMATION | Osteoporosis is defined as a BMD T-Score in the spine, femoral neck, total hip or distal 1/3 of the radius of less than or equal to -2.5 as compared to a young-adult reference population OR a clinical diagnosis based on a history of a low trauma fracture (fragility fracture) at high risk for fracture. Glucocorticoid-induced osteoporosis defined as a T score in the spine, femoral neck, total hip or distal 1/3 of the radius of less than or equal to -2.5 as compared to a young-adult reference population OR a clinical diagnosis based on a history of a low trauma fracture (fragility fracture) at high risk for fracture or equal to -2.5 as compared to a young-adult reference population OR a clinical diagnosis based on a history of a low trauma fracture (fragility fracture) at high risk for fracture and is initiating or continuing systemic glucocorticoids in a daily dosage equivalent to 7.5mg or greater of prednisone and expected or remain on glucocorticoids for a least 6 months. |
| AGE<br>RESTRICTIONS                | For Osteoporosis 18 years of age or older.                                                                                                    |
| PRESCRIBER<br>RESTRICTIONS         |                                                                                                    |
| COVERAGE<br>DURATION               | 1 YEAR.                                                                                                    |
| OTHER CRITERIA                     | For osteoporosis/ glucocorticoid-induced osteoporosis treatment, individual has had at least ONE osteoporotic (minimal trauma) fracture OR has two or more risk factors for osteoporotic fracture OR Individual has failed or is intolerant to or has a medical contraindication to other available osteoporosis therapies (such as, bisphosphonates). For male receiving androgen deprivation therapy for non- metastatic prostate cancer, individual has had at least ONE osteoporotic (minimal trauma) fracture OR has one or more risk factors for osteoporotic fracture. Individual is a postmenopausal (natural or induced) female receiving adjuvant aromatase inhibitor therapy for the treatment of breast cancer.                                                                                                    |

### Availability Codes:

<u>Explanations to the availability codes such as ED, LA, B/D, GC, NM, QL, ST, PA & NEDS have been provided in the notes section below the result table.</u>

## If your drug is not found:

The information as to what should be done if your drug is not found in the search result is also provided in the disclaimer section.

|     | <del>ខ្ល</del> ុំ FI                                                                                                    | REEDOM                                         | Med                     | icare Plans 🔻   | Members • Providers       | <ul> <li>Agents &amp; Brokers ▼</li> </ul> | OTC Quick Lin     | iks *                                                | Login                                                       |
|-----|----------------------------------------------------------------------------------------------------|------------------------------------------------|-------------------------|-----------------|---------------------------|--------------------------------------------|-------------------|------------------------------------------------------|-------------------------------------------------------------|
| )24 | Please be advised that the Fo<br>Freedom Health covers both                                                                                                    |                                                | ear.<br>Generic drugs h | ave the same a  | active-ingredient formula |                                            |                   | isually cost less than brand name dr                 | ■ Last Updated: 08/01/2023<br>ugs and are rated by the Food |
|     |                                                                                                    |                                                | To see if your p        | prescription is | covered by our plan, ple  | ase type in the name of                    | f the drug below: |                                                      |                                                             |
|     |                                                                                                    | prolia                                         |                         |                 | Drug Nam                  | e                                          |                   |                                                      |                                                             |
|     | Drug Name                                                                                                    | Strength Drug Tier Gen                         |                         |                 | Generic or Brand          | Quantity / Days                            | Availability      | ity Category ENDOCRINE AND METABOLIC DISORDER AGENTS |                                                             |
|     | *Disclaimer:<br>A formulary is a list of dru                                                                                                    | gs covered by your plan to meet patient        | t needs.                |                 |                           |                                            |                   |                                                      |                                                             |
|     | If your drug is not included in this formulary, you should first contact Member Services and confirm that your drug is not covered. If you learn that Freedom Health does not cover your drug, you have two options:<br>1. You can ask Member Services for a list of similar drugs that are covered by Freedom Health. When you receive the list, show it to your doctor and ask him or her to prescribe a similar drug that is covered by Freedom Health.<br>Health. |                                                |                         |                 |                           |                                            |                   |                                                      |                                                             |
|     | 2. You can ask Freedom H<br>Availability                                                                                                    | lealth to cover a drug by <u>Requesting an</u> | Exception               |                 |                           |                                            |                   |                                                      |                                                             |
|     | *ED = Part D Excluded Drug: This prescription drug is not normally covered in a Medicare Prescription Drug Plan. The amount you pay when you fill a prescription for this drug does not count towards your total drug costs (that is, the amount you pay does not help you qualify for catastrophic coverage). In addition, if you are receiving extra help to pay for your prescriptions, you will not get any extra help to pay for this drug.                      |                                                |                         |                 |                           |                                            |                   |                                                      |                                                             |
|     | *LA = Limited Access: This prescription may be available only at certain pharmacies. For more information consult your Pharmacy Directory or contact Freedom Health's Member Services at 1-800-401-2740 or, for TTY/TDD users 711. Our hours of operation are 8am to 8pm EST 7 days a week Oct. 1 to Mar 31, 8am to 8pm EST Mon. through Fri. from Apr. 1 to Sep. 30.                                                                                                 |                                                |                         |                 |                           |                                            |                   |                                                      |                                                             |

24

Drug Tier Numbers: Explanations to the drug tier numbers 1, 2, 3, 4, & 5 are also shown at the bottom of the disclaimer section.

|                                                              | Medicare Plans * Members * Providers * Agents & Brokers * OTC Quick Links * | Login |
|--------------------------------------------------------------|-----------------------------------------------------------------------------|-------|
| *Drug Tiers                                                  |                                                                             |       |
| Tier 1: Generic and Brand Drugs                              |                                                                             |       |
| Tier 2: Non-Preferred Generics and Preferred Brand Drugs     |                                                                             |       |
| Tier 3: Non-Preferred Generics and Non-Preferred Brand Drugs |                                                                             |       |
| Tier 4: Specialty Tier Drugs                                 |                                                                             |       |
| Tier 5: Select Diabetic Drugs                                |                                                                             |       |
|                                                              |                                                                             |       |